# Package 'OncoScore'

October 17, 2020

Version 1.16.0

Date 2020-04-13

Title A tool to identify potentially oncogenic genes

Maintainer Luca De Sano <luca.desano@gmail.com>

**Depends** R  $(>= 4.0.0)$ ,

Imports biomaRt, grDevices, graphics, utils, methods,

Suggests BiocGenerics, BiocStyle, knitr, testthat,

Description OncoScore is a tool to measure the association of genes to cancer based on citation frequencies in biomedical literature. The score is evaluated from PubMed literature by dynamically updatable web queries.

Encoding UTF-8

LazyData TRUE

License file LICENSE

URL <https://github.com/danro9685/OncoScore>

BugReports <https://github.com/danro9685/OncoScore>

biocViews BiomedicalInformatics

RoxygenNote 7.1.0

VignetteBuilder knitr

git\_url https://git.bioconductor.org/packages/OncoScore

git\_branch RELEASE\_3\_11

git\_last\_commit 40d7b3d

git last commit date 2020-04-27

Date/Publication 2020-10-16

Author Luca De Sano [aut], Carlo Gambacorti Passerini [ctb], Rocco Piazza [ctb], Daniele Ramazzotti [aut, cre], Roberta Spinelli [ctb]

# <span id="page-1-0"></span>R topics documented:

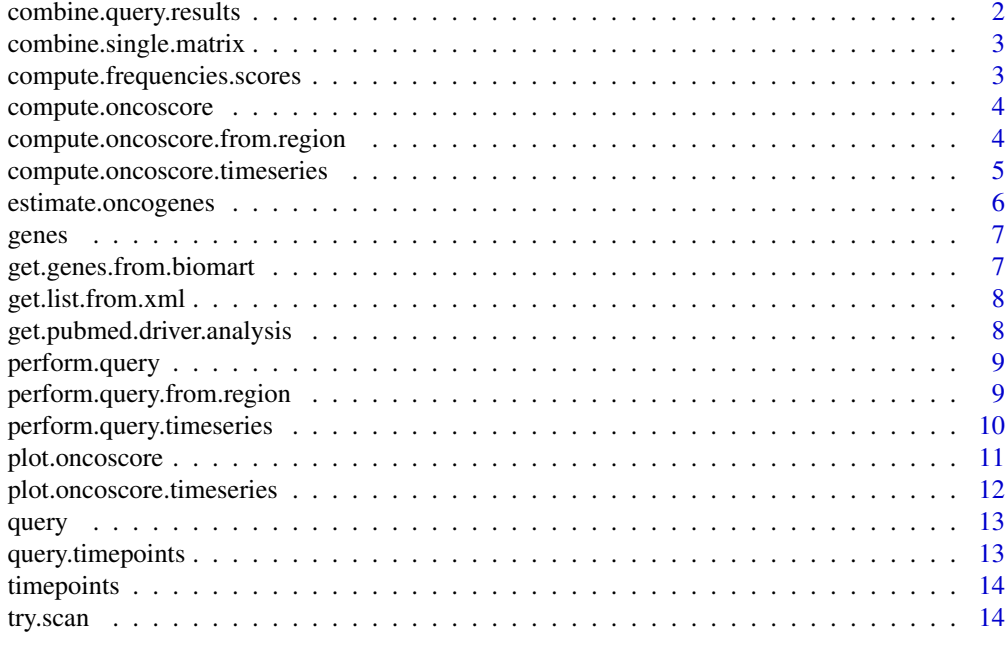

#### **Index** [15](#page-14-0)

combine.query.results *combine.query.results*

#### Description

Merge a set of genes in a unique one in order to account for possible aliases

# Usage

```
combine.query.results(query, genes, new.name)
```
# Arguments

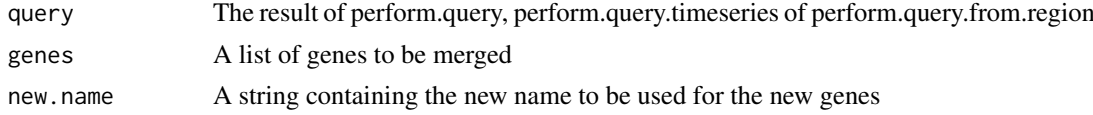

# Value

The frequencies of the genes in the cancer related documents and in all the documents retireved on PubMed

```
data(query)
combine.query.results(query, c('IDH1', 'IDH2'), 'new_gene')
```
<span id="page-2-0"></span>combine.single.matrix *combine.single.matrix*

#### Description

Perform merge procedure on a matrix

#### Usage

combine.single.matrix(query, genes, new.name)

# Arguments

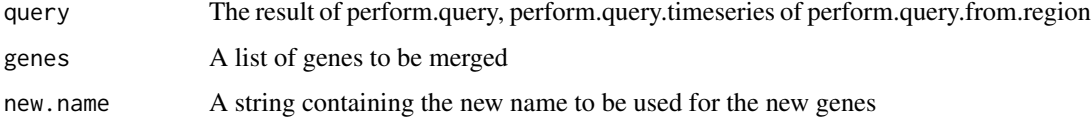

#### Value

a merged matrix

```
compute.frequencies.scores
```
*compute.frequencies.scores*

# Description

compute the logaritmic scores based on the frequencies of the genes

# Usage

```
compute.frequencies.scores(data, filter.threshold = 1, analysis.mode = "Log2")
```
#### Arguments

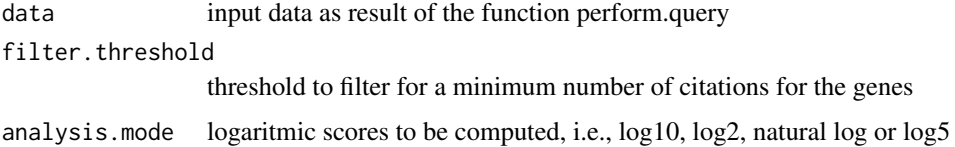

# Value

the computed scores

<span id="page-3-0"></span>compute.oncoscore *compute.oncoscore*

# Description

compute the OncoScore for a list of genes

# Usage

```
compute.oncoscore(
  data,
  filter.threshold = 0,
  analysis.mode = "Log2",
  cutoff.threshold = 21.09,file = NULL,
  filter.invalid = TRUE
\lambda
```
# Arguments

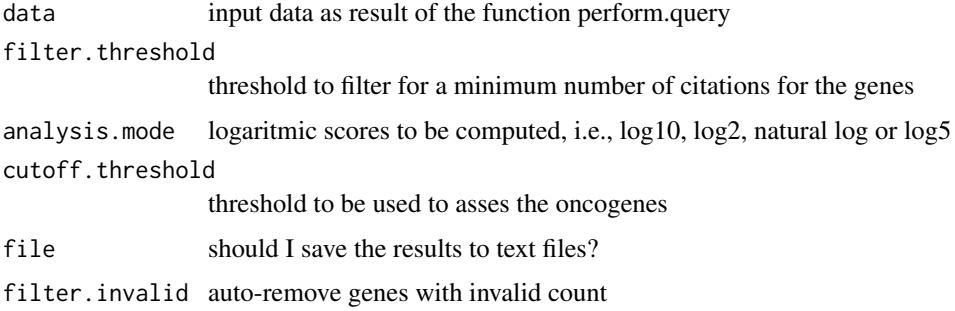

# Value

the computed OncoScores and the clusters for the genes

# Examples

```
data(query)
compute.oncoscore(query)
```
compute.oncoscore.from.region *compute.oncoscore.from.region*

# Description

Perform OncoScore analysis on a given chromosomic region

#### <span id="page-4-0"></span>compute.oncoscore.timeseries 5

# Usage

```
compute.oncoscore.from.region(
  chromosome,
  start = NA,
  end = NA,
  gene.num.limit = 100,
  filter.threshold = NA,
  analysis.mode = "Log2",
  cutoff.threshold = 21.09,
  file = NULL
)
```
#### Arguments

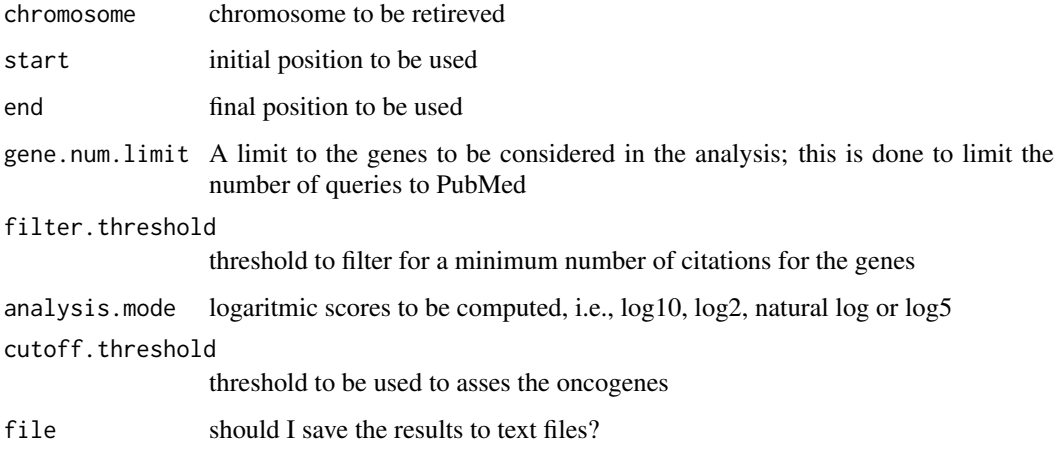

#### Value

the computed scores

# Examples

```
chromosome = 15
start = 200000
end = 300000
compute.oncoscore.from.region(chromosome, start, end)
```
compute.oncoscore.timeseries

*compute.oncoscore.timeseries*

# Description

perform the OncoScore time series analysis for a list of genes and data times

#### Usage

```
compute.oncoscore.timeseries(
  data,
  filter.threshold = 0,
  analysis.mode = "Log2",
  cutoff.threshold = 21.09,file = NULL
\lambda
```
# Arguments

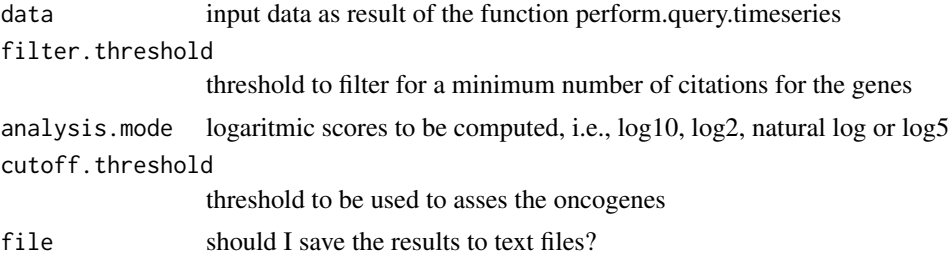

# Value

the performed OncoScores time series analysis

# Examples

```
data(query.timepoints)
compute.oncoscore.timeseries(query.timepoints)
```
estimate.oncogenes *estimate.oncogenes*

#### Description

estimate the oncoscore for the genes

#### Usage

```
estimate.oncogenes(data, cutoff.threshold = 21.09)
```
# Arguments

data input data as result of the function compute.frequencies.scores cutoff.threshold

threshold to be used to asses the oncogenes

# Value

the computed scores and oncogenes

<span id="page-5-0"></span>

<span id="page-6-0"></span>

# Description

This dataset contains a list of genes to be used in the analysis as an example

#### Usage

genes

#### Format

txt

# Value

list of 5 elements

#### Source

example data

```
get.genes.from.biomart
```
*get.genes.from.biomart*

#### Description

Get a gene list from biomart

# Usage

```
get.genes.from.biomart(chromosome, start = NA, end = NA)
```
#### Arguments

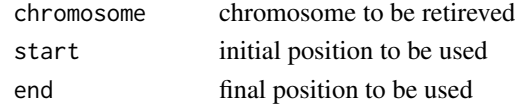

# Value

A list of genes

```
chromosome = 15
start = 200000
end = 300000
ch15 = get.genes.from.biomart(chromosome, start, end)
```
<span id="page-7-0"></span>get.list.from.xml *get.list.from.xml*

# Description

process the result of the query

#### Usage

get.list.from.xml(webget)

# Arguments

webget The result from the query to PubMed

# Value

Processed result obtained from the query to PubMed

get.pubmed.driver.analysis *get.pubmed.driver.analysis*

#### Description

query PubMed for a list of genes

# Usage

```
get.pubmed.driver.analysis(keywords, gene)
```
#### Arguments

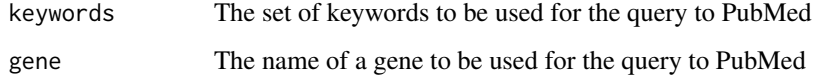

# Value

The frequency for the current gene retrieved with the query on the provided set of keywords

<span id="page-8-0"></span>perform.query *perform.query*

# Description

perforn the query to PubMed

# Usage

```
perform.query(list.of.genes, gene.num.limit = 100, custom.search = NA)
```
#### Arguments

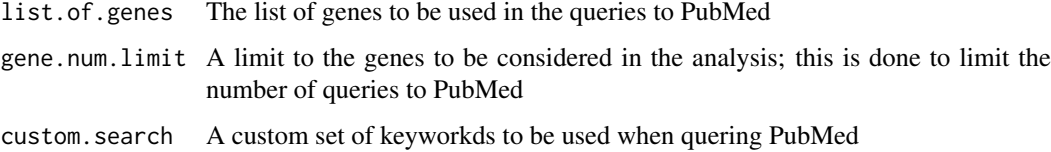

#### Value

The frequencies of the genes in the cancer related documents and in all the documents retireved on PubMed

#### Examples

data(genes) perform.query(genes[1:2])

perform.query.from.region

*perform.query.from.region*

# Description

Perform the query to PubMed on a given chromosomic region

## Usage

```
perform.query.from.region(
  chromosome,
  start = NA,
  end = NA,
  gene.num.limit = 100
)
```
# Arguments

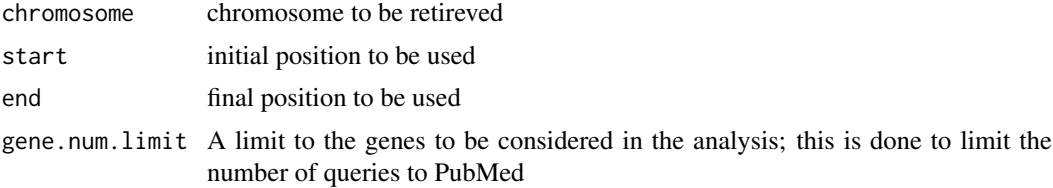

# Value

The frequencies of the genes in the cancer related documents and in all the documents retireved on PubMed

# Examples

```
chromosome = 15
start = 200000
end = 300000
perform.query.from.region(chromosome, start, end)
```
perform.query.timeseries

*perform.query.timeseries*

# Description

perforn the query to PubMed for the time series analysis

# Usage

```
perform.query.timeseries(
  list.of.genes,
  list.of.datatimes,
  gene.num.limit = 100,
  timepoints.limit = 10,
  custom.search = NA
)
```
#### Arguments

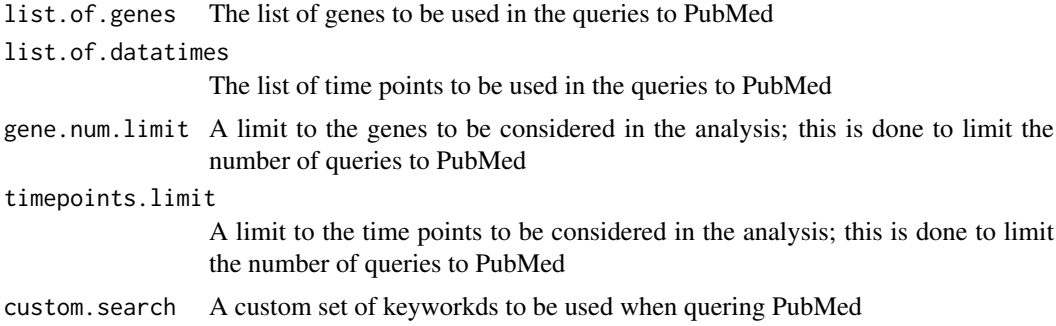

<span id="page-9-0"></span>

#### <span id="page-10-0"></span>plot.oncoscore 11

#### Value

The frequencies of the genes in the cancer related documents and in all the documents retireved on PubMed at the specified time points

#### Examples

```
data(genes)
data(timepoints)
perform.query.timeseries(genes[1:2], timepoints[1:2])
```
plot.oncoscore *plot.oncoscore*

#### Description

plot the OncoScore for a list of genes

# Usage

```
## S3 method for class 'oncoscore'
plot(
  x,
  gene.number = 5,
  main = "OncoScore",
  xlab = "score",
  ylab = "genes",
  file = NA,
  ...
)
```
# Arguments

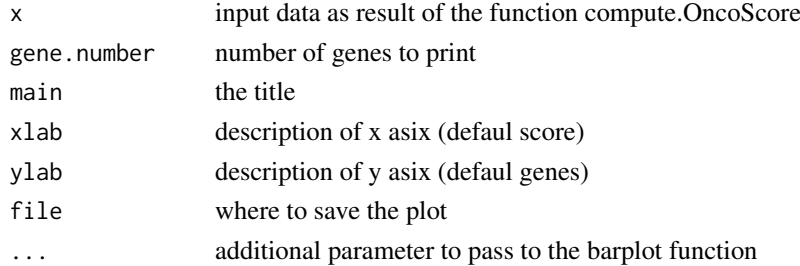

# Value

A plot

```
data(query)
result = compute.oncoscore(query)
plot.oncoscore(result)
```

```
plot.oncoscore.timeseries
```
*plot.oncoscore.timeseries*

# Description

plot the OncoScore for a list of genes

# Usage

```
## S3 method for class 'oncoscore.timeseries'
plot(
  x,
  gene.number = 5,
  incremental = FALSE,
  relative = FALSE,
  main = "OncoScore",
  xlab = "timepoints",
  ylab = "score",
  legend.pos = "top",
  file = NA,
  ...
)
```
# Arguments

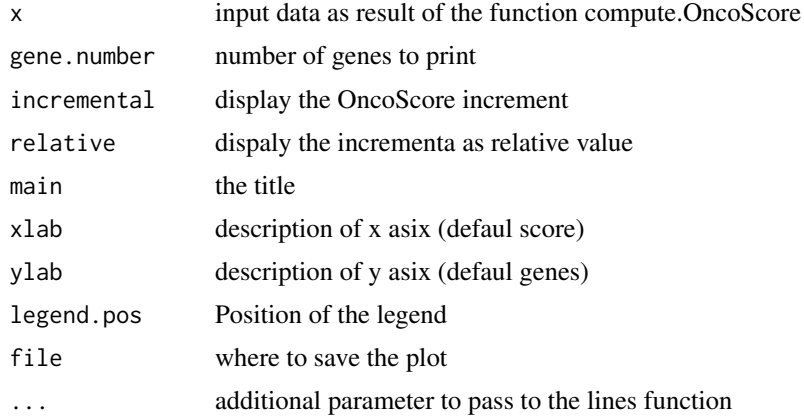

# Value

A plot

```
data(query.timepoints)
result = compute.oncoscore.timeseries(query.timepoints)
plot.oncoscore.timeseries(result)
```
<span id="page-12-0"></span>

#### Description

This dataset contains the result of perform.web.query on genes

# Usage

query

# Format

rdata

# Value

matrix 5 x 2

# Source

example data

query.timepoints *The result of perform.time.series.query on genes and timepoints*

# Description

This dataset contains the result of perform.time.series.query on genes and timepoints

# Usage

query.timepoints

# Format

rdata

# Value

list of 5 matrix  $5 \times 2$ 

#### Source

example data

<span id="page-13-0"></span>

# Description

This dataset contains a list of time points to be used in the analysis as an example

# Usage

timepoints

#### Format

txt

#### Value

list of 5 elements

#### Source

example data

try.scan *try.scan*

# Description

try to query the given URL

# Usage

try.scan(getURL)

# Arguments

getURL The given URL

## Value

Result obtained from PubMed

# <span id="page-14-0"></span>Index

∗ datasets genes, [7](#page-6-0) query, [13](#page-12-0) query.timepoints, [13](#page-12-0) timepoints, [14](#page-13-0) combine.query.results, [2](#page-1-0) combine.single.matrix, [3](#page-2-0) compute.frequencies.scores, [3](#page-2-0) compute.oncoscore, [4](#page-3-0) compute.oncoscore.from.region, [4](#page-3-0) compute.oncoscore.timeseries, [5](#page-4-0) estimate.oncogenes, [6](#page-5-0) genes, [7](#page-6-0) get.genes.from.biomart, [7](#page-6-0) get.list.from.xml, [8](#page-7-0) get.pubmed.driver.analysis, [8](#page-7-0) perform.query, [9](#page-8-0) perform.query.from.region, [9](#page-8-0) perform.query.timeseries, [10](#page-9-0) plot.oncoscore, [11](#page-10-0) plot.oncoscore.timeseries, [12](#page-11-0) query, [13](#page-12-0) query.timepoints, [13](#page-12-0)

timepoints, [14](#page-13-0) try.scan, [14](#page-13-0)